## **Step by Step Guide for Making Electronic Payment (E-Payment)**

- A. Steps applicable to payment using all e-payment options
- B. Steps applicable to payment using VISA or Mastercard
- C. Steps applicable to payment using PayPal and AMEX
- D. Steps applicable to payment using Google Pay
- E. Steps applicable to payment using Apple Pay

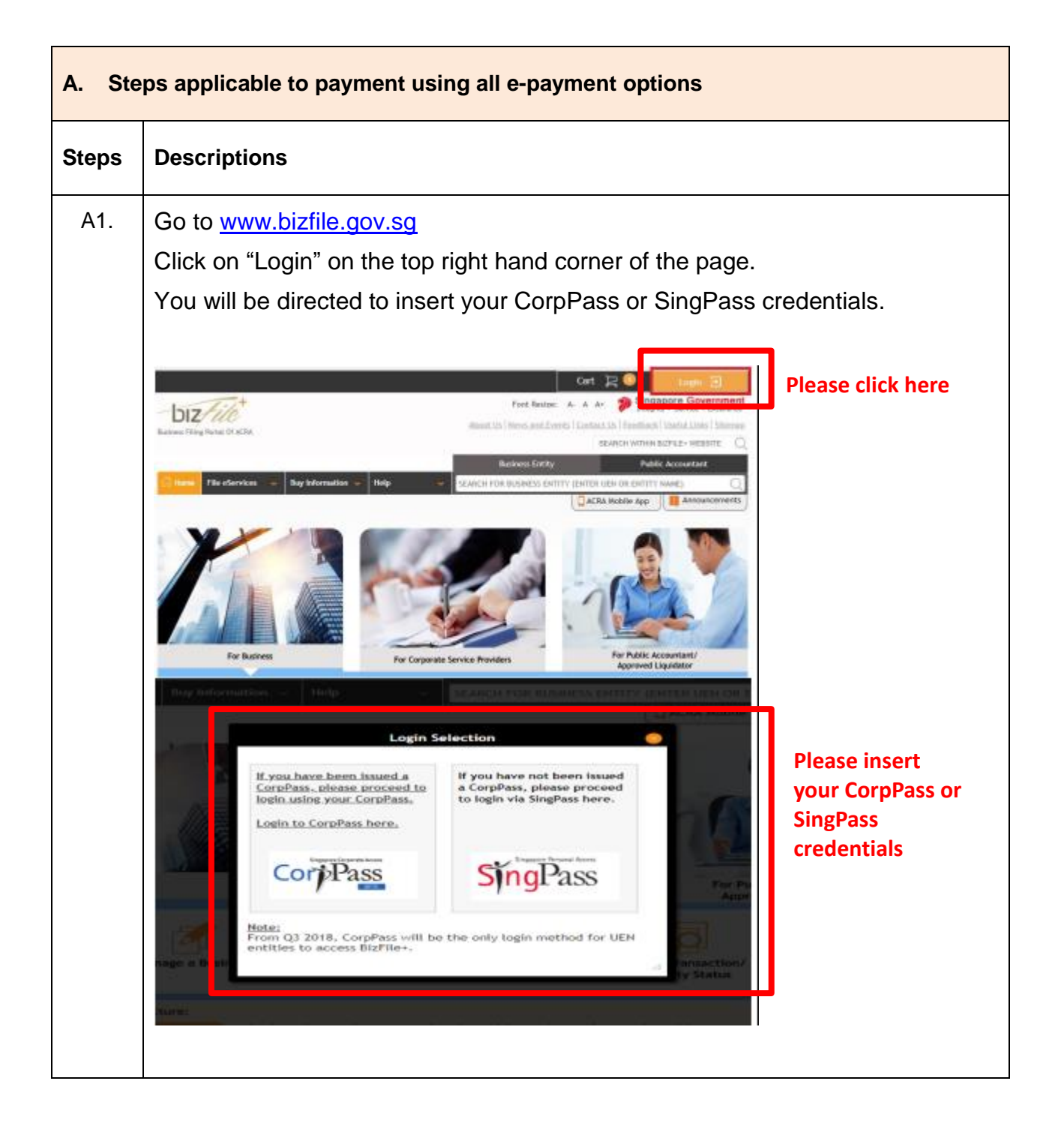

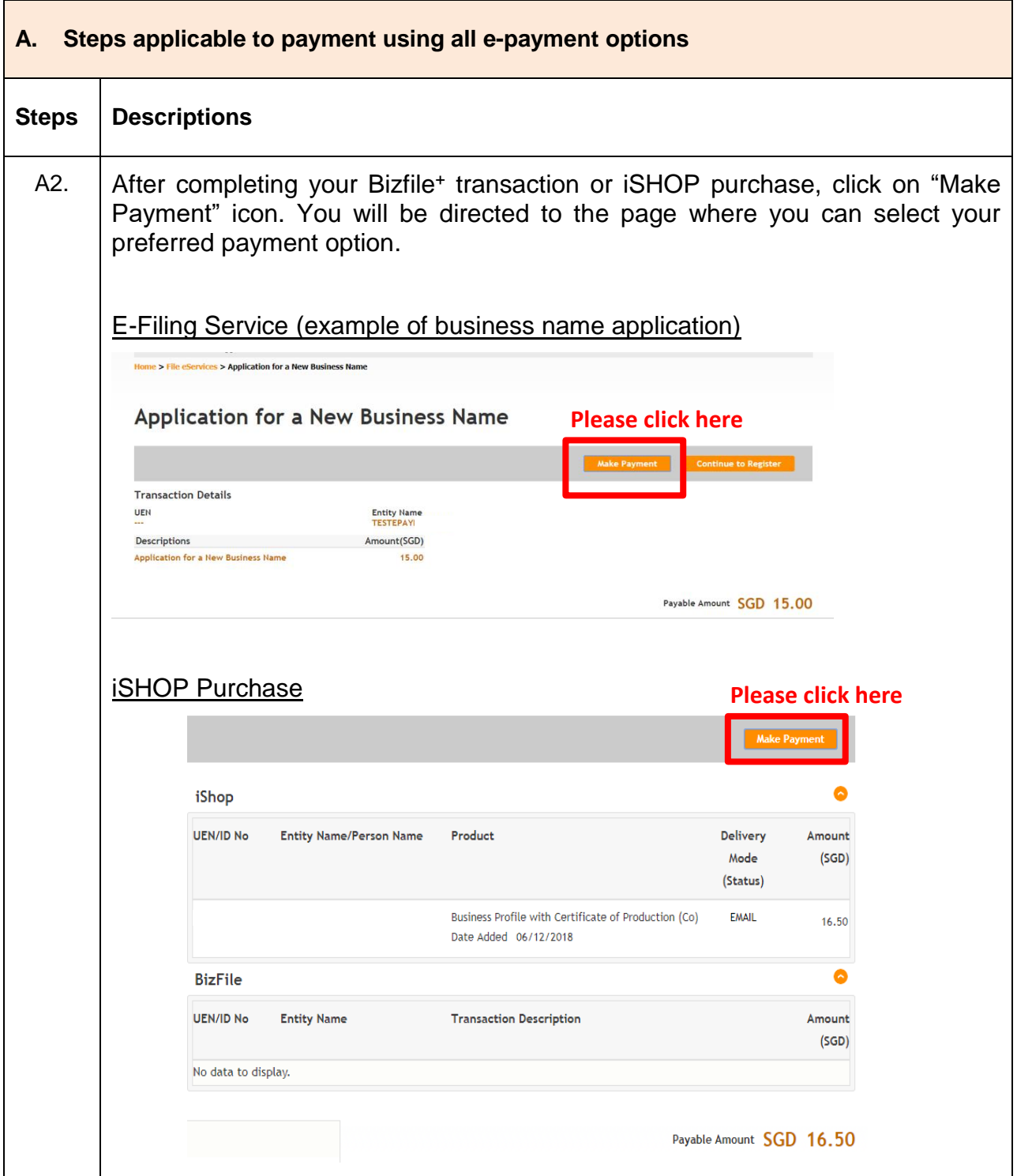

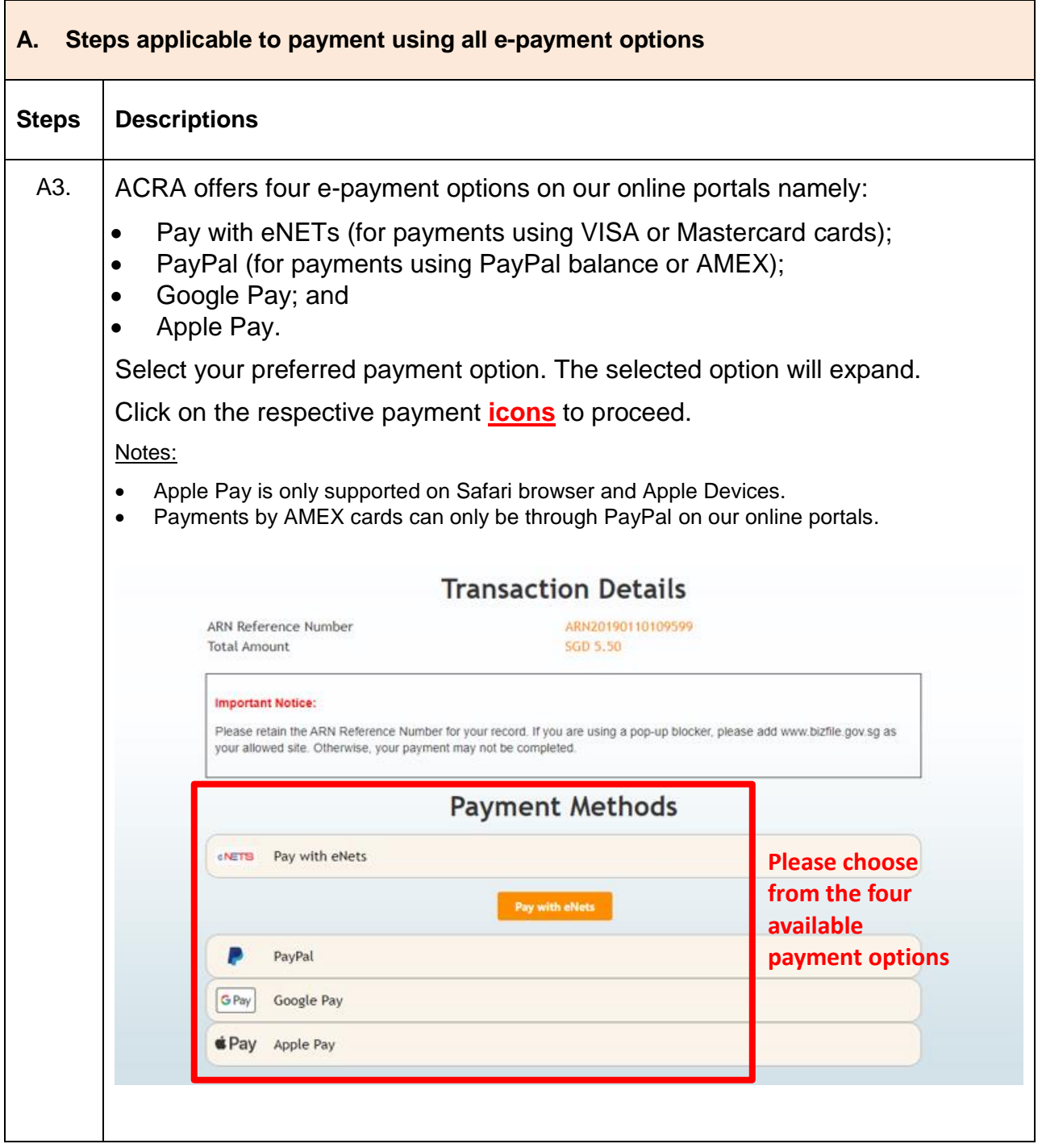

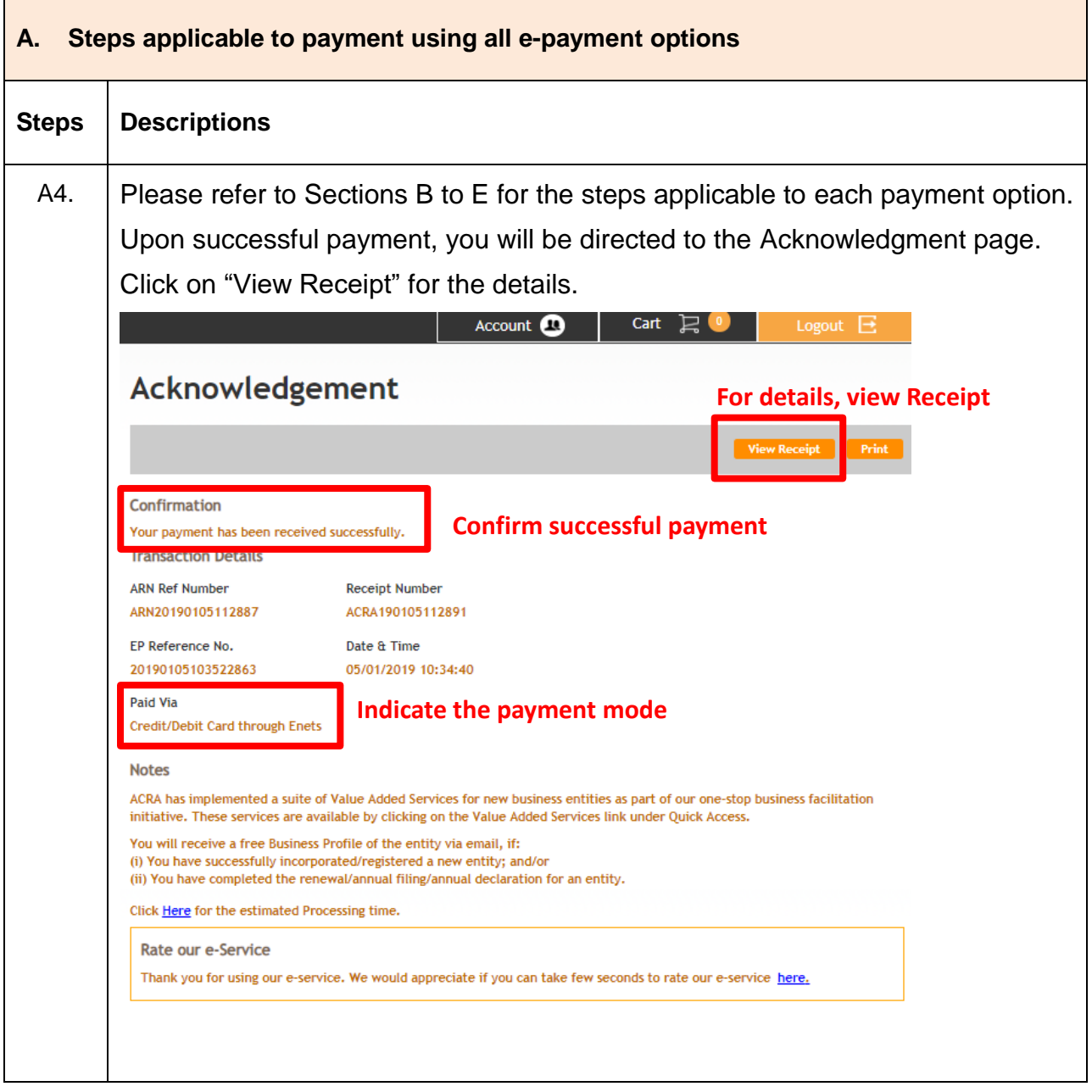

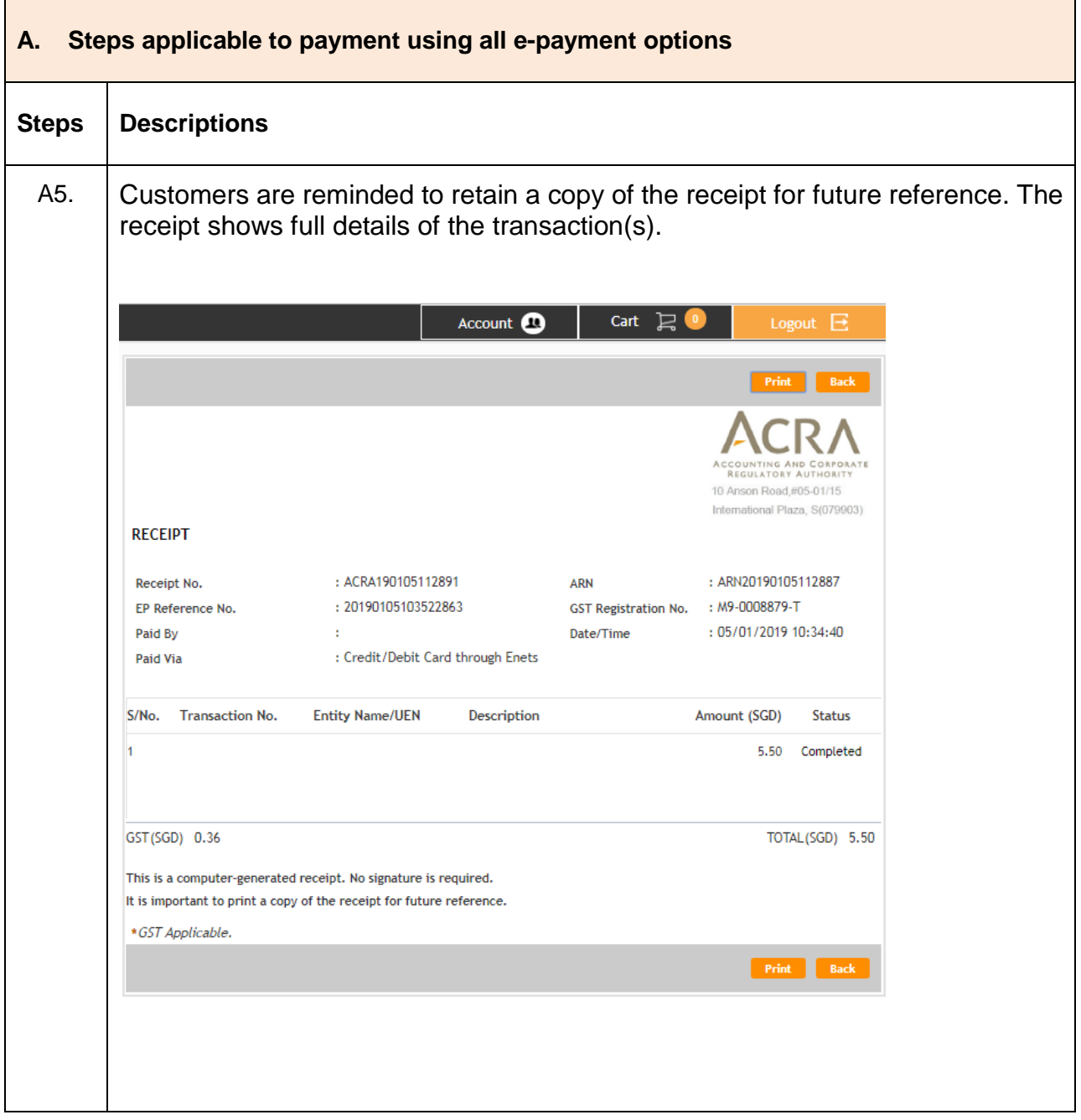

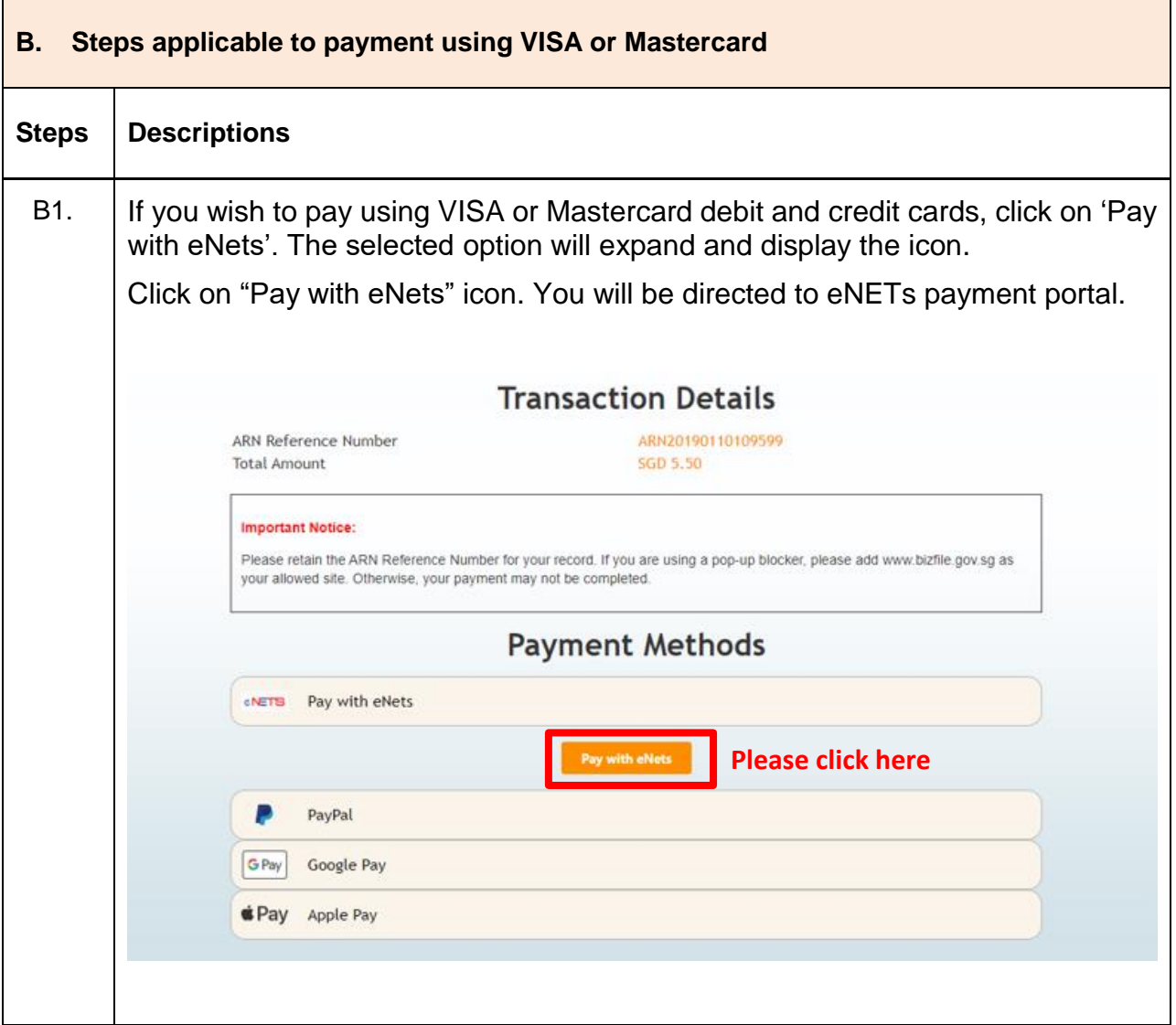

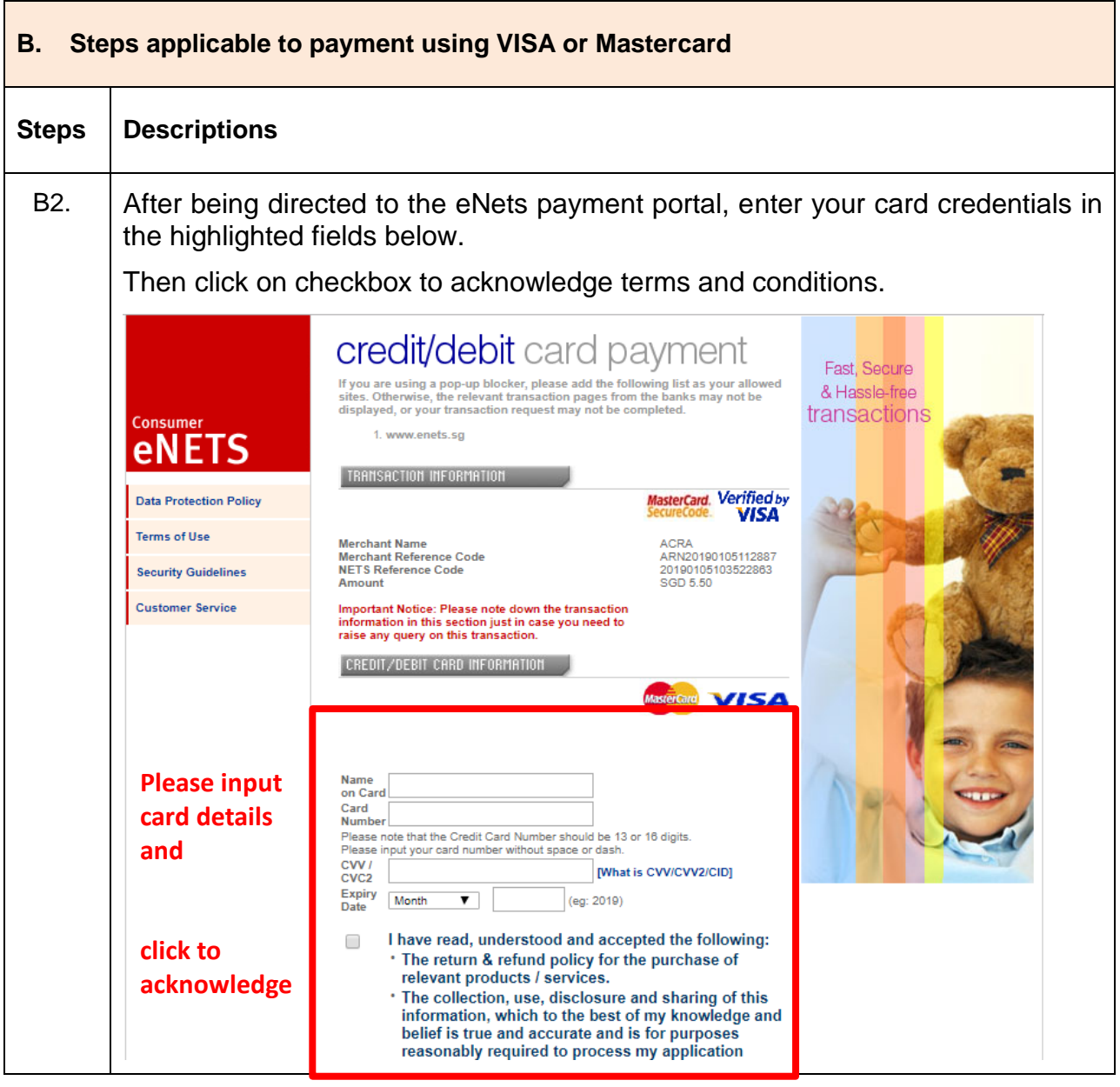

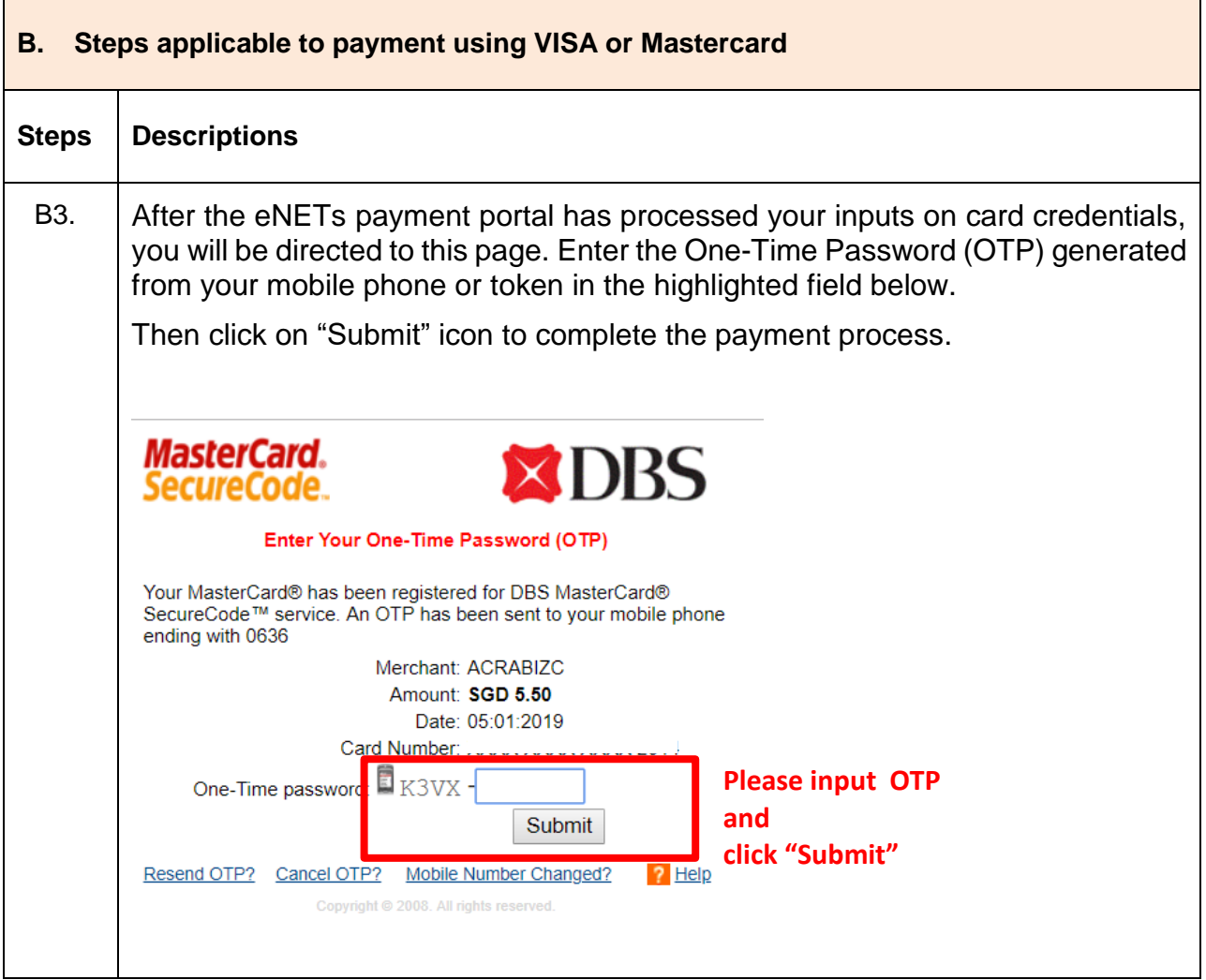

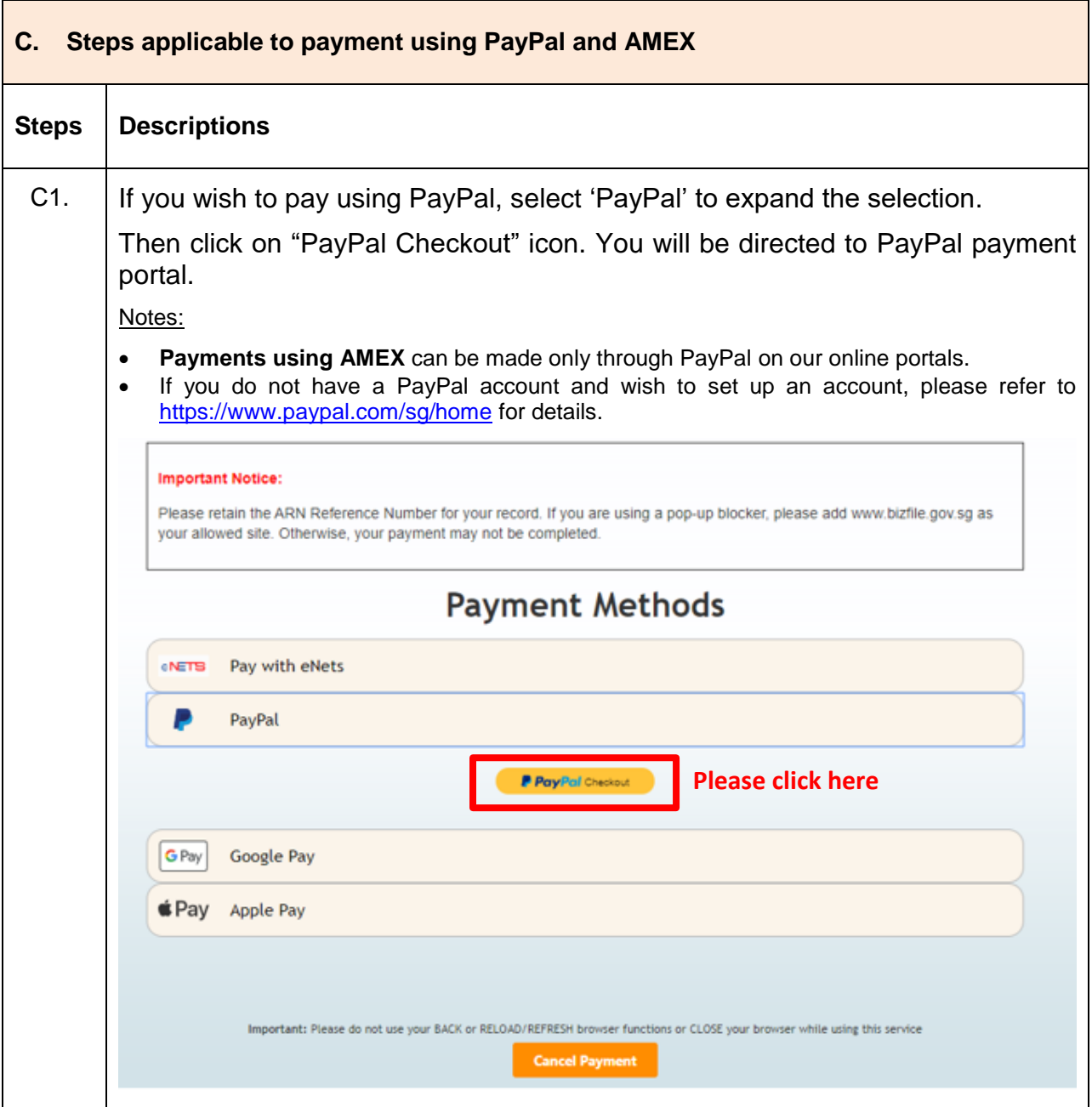

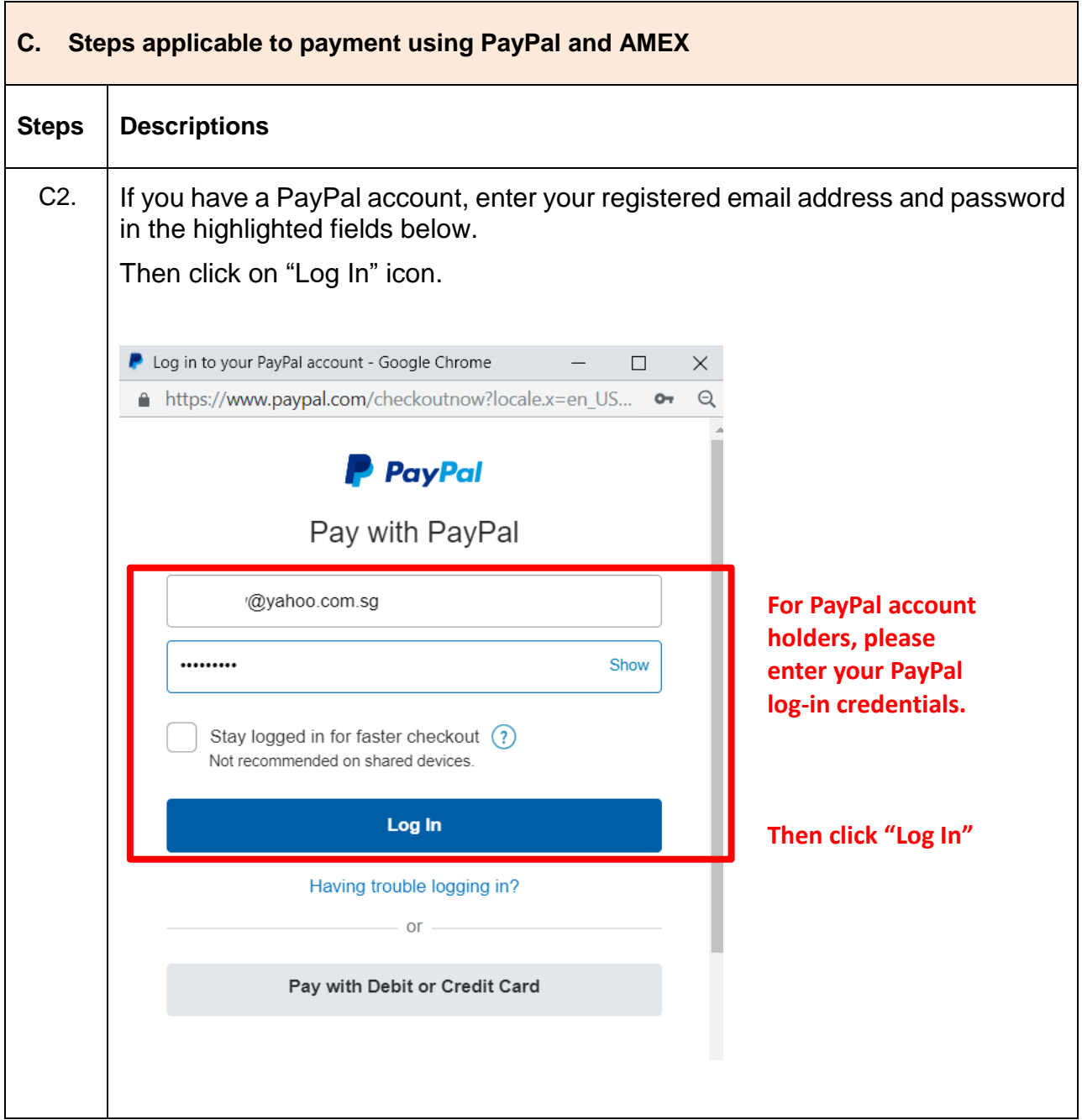

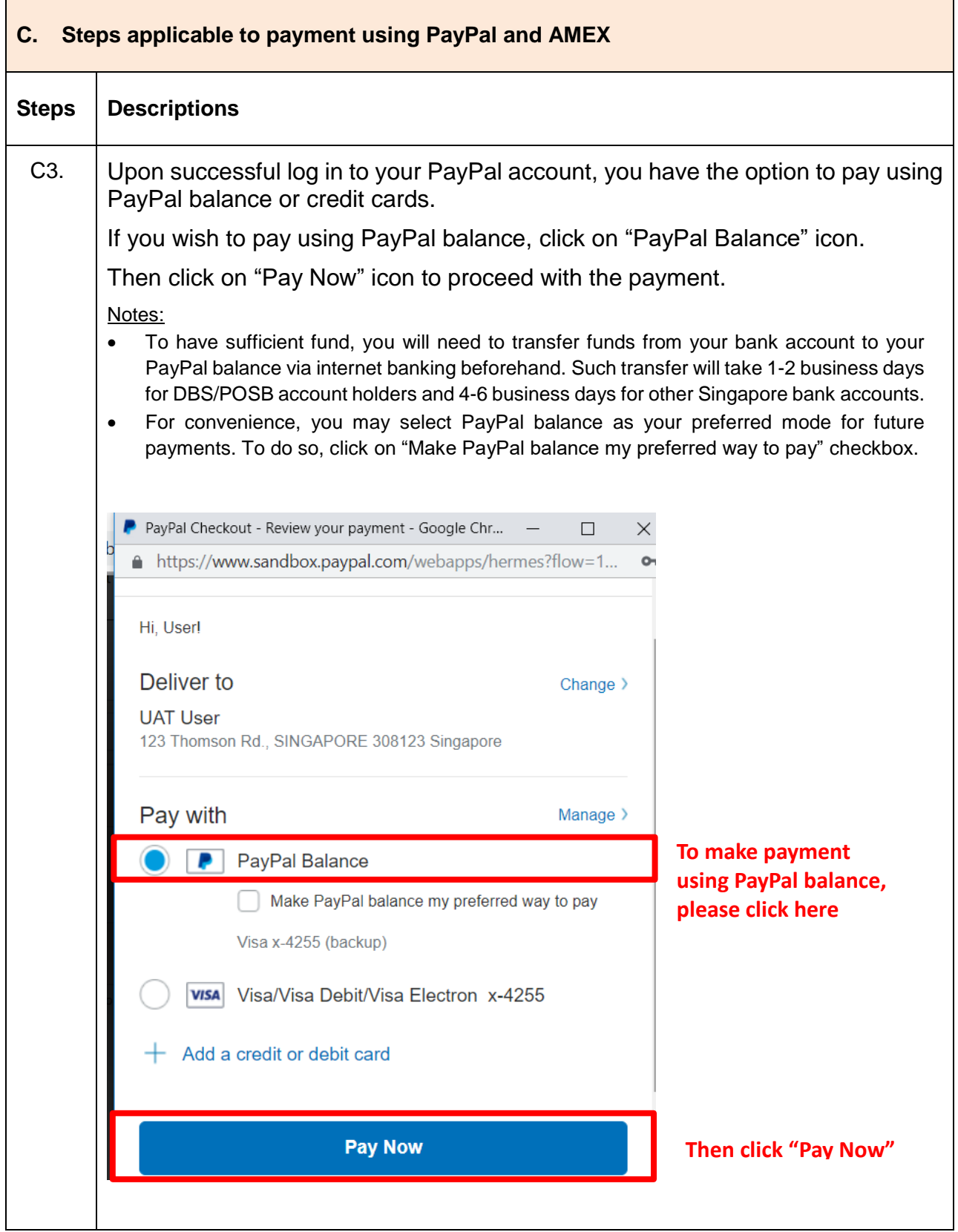

Step by Step Guide for Making E-Payments

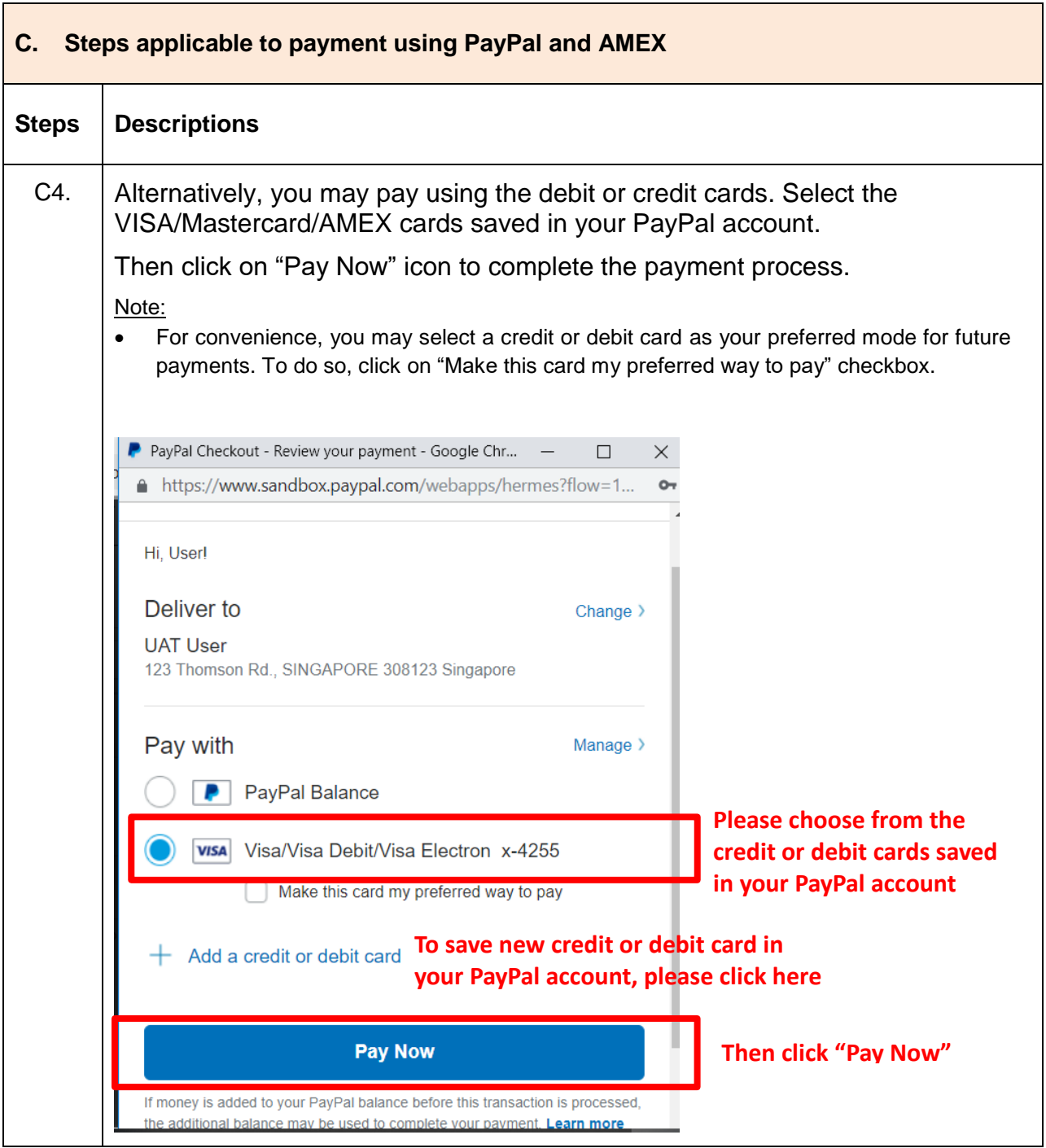

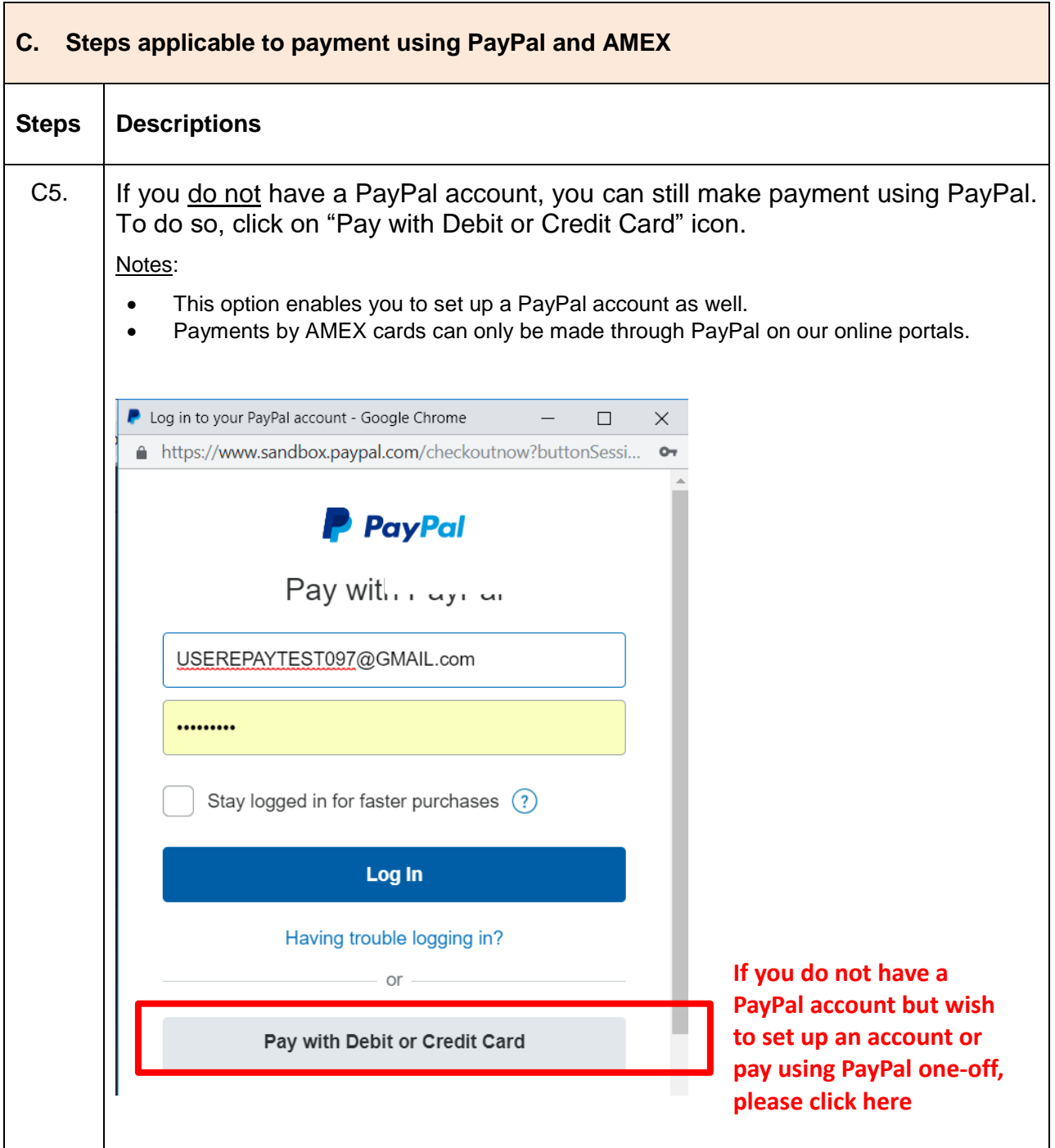

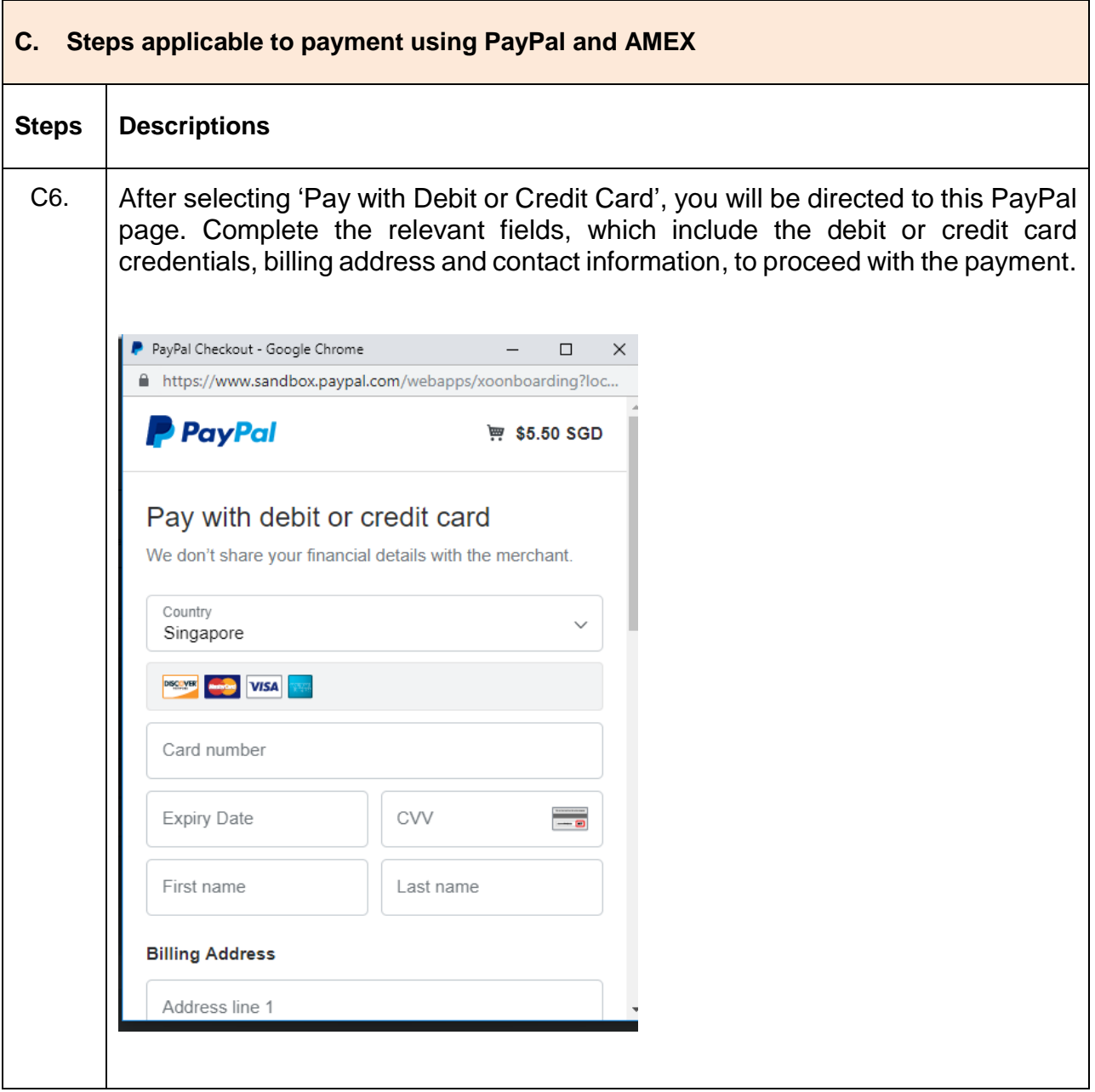

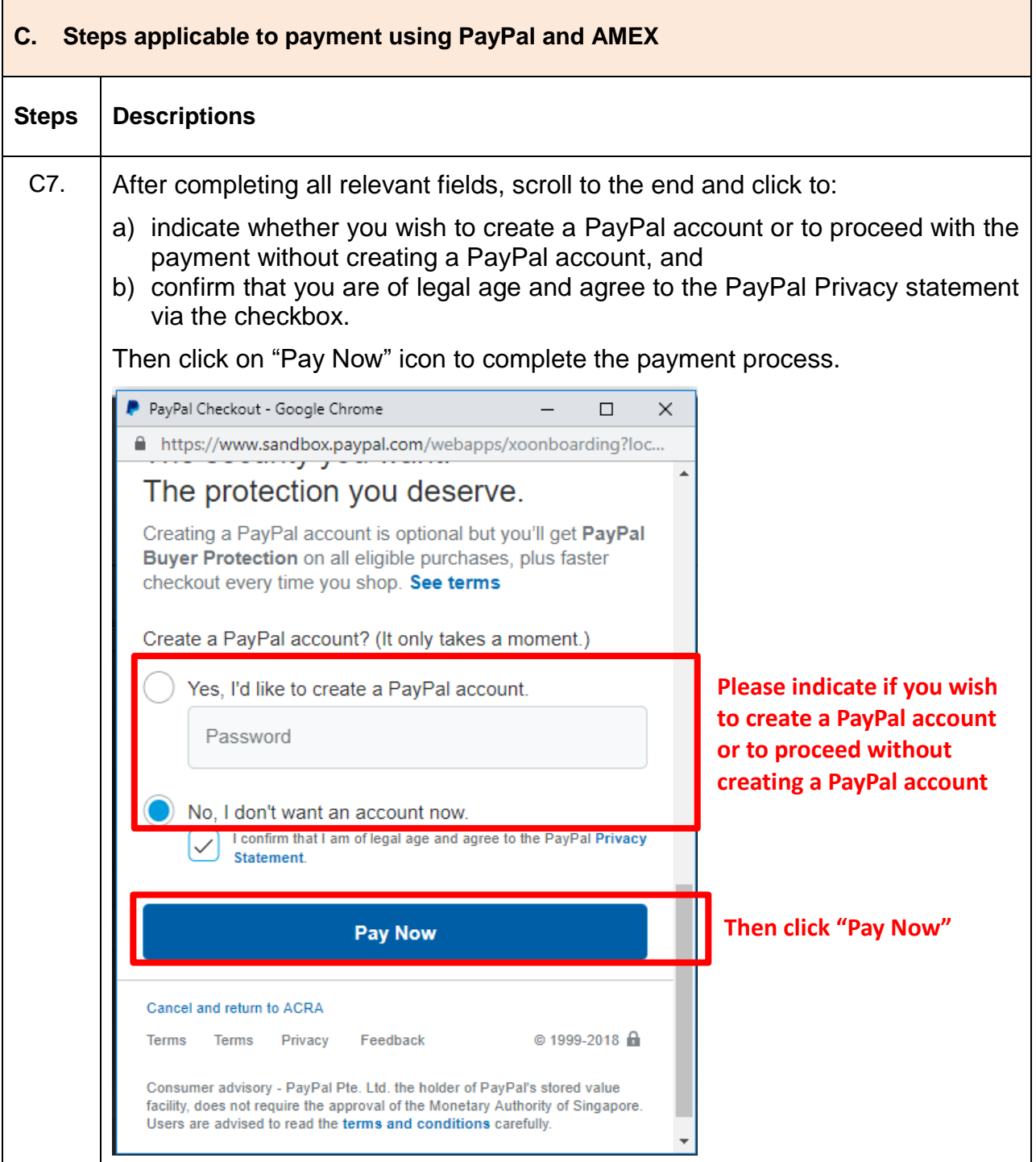

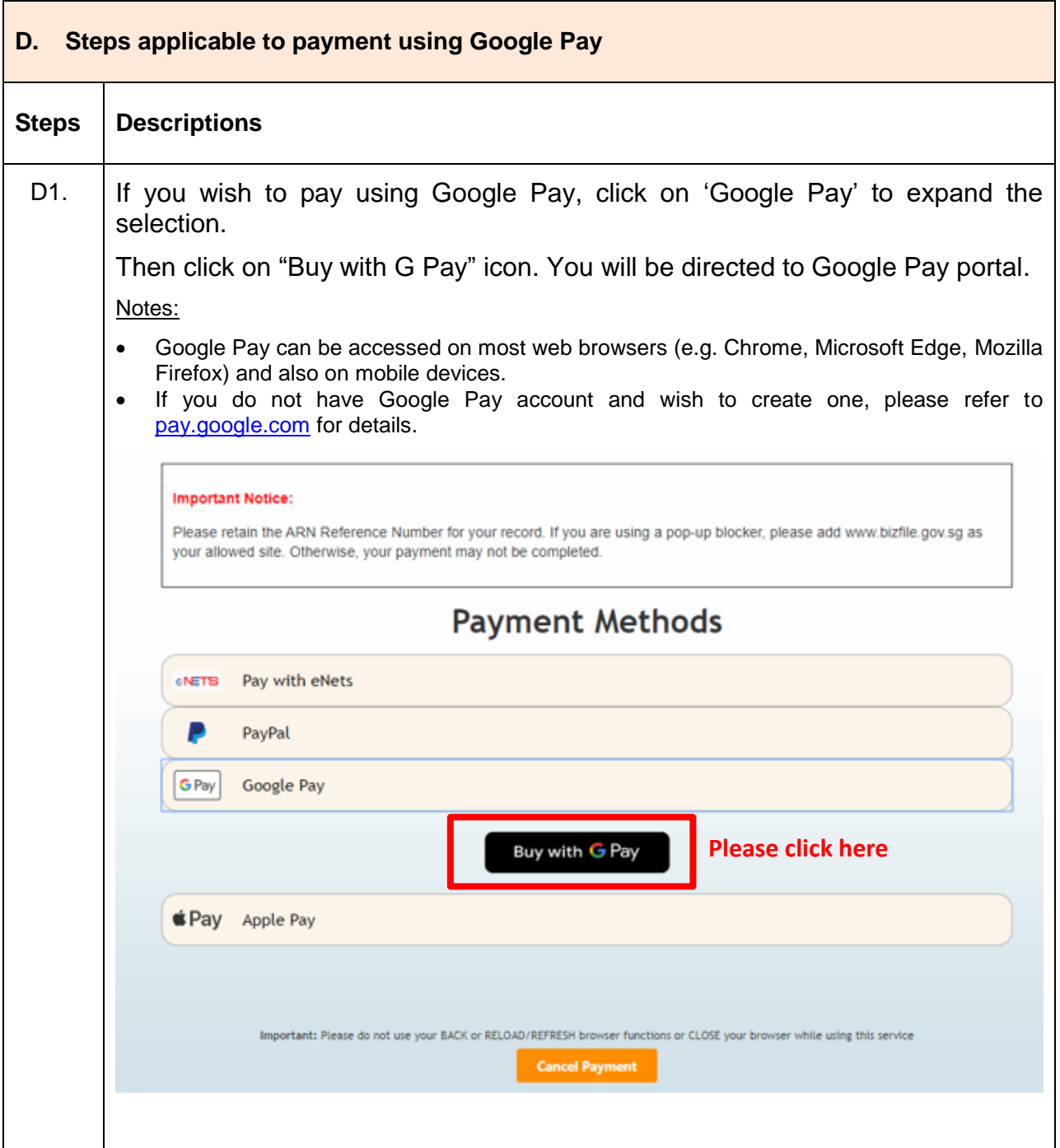

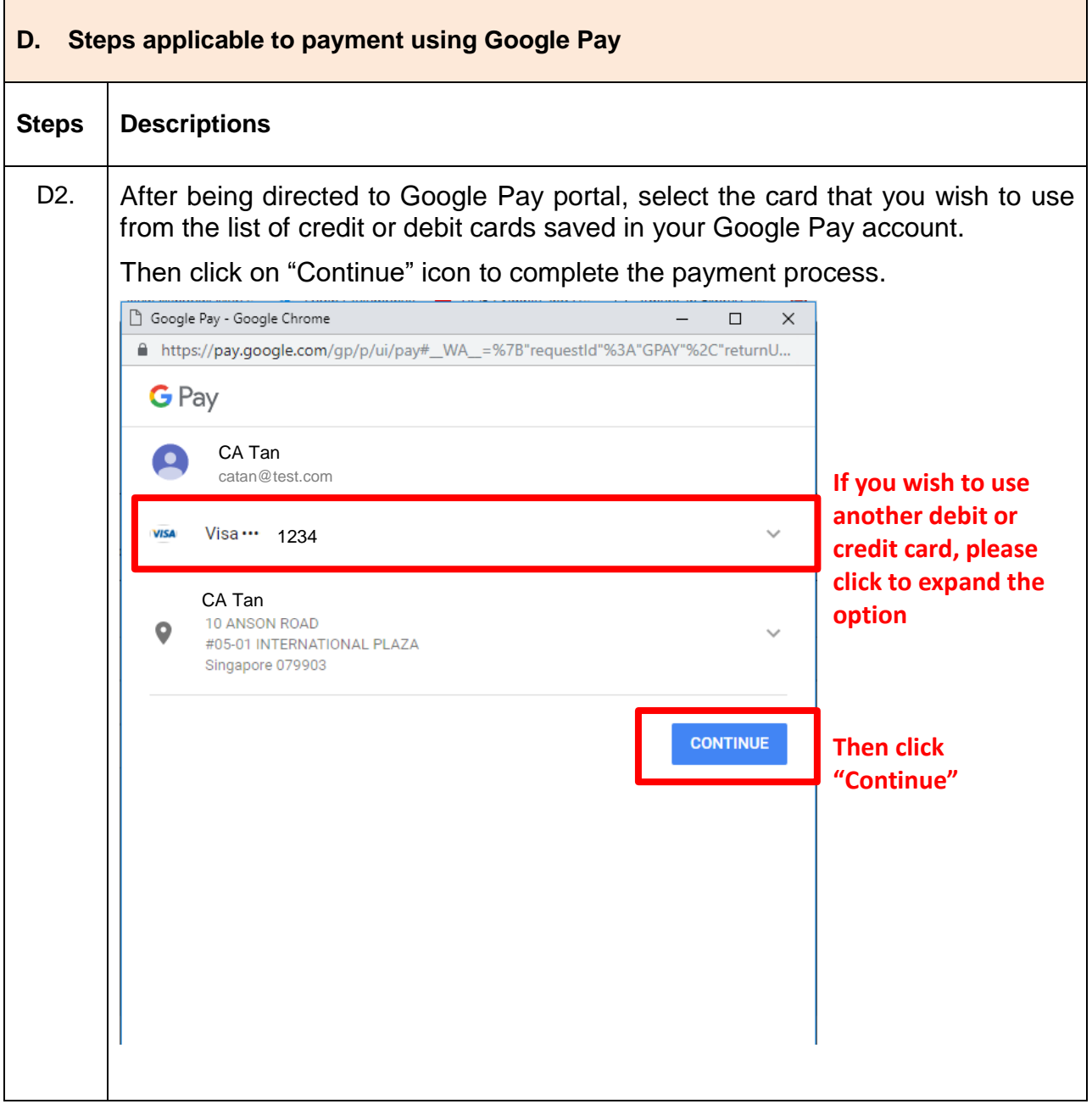

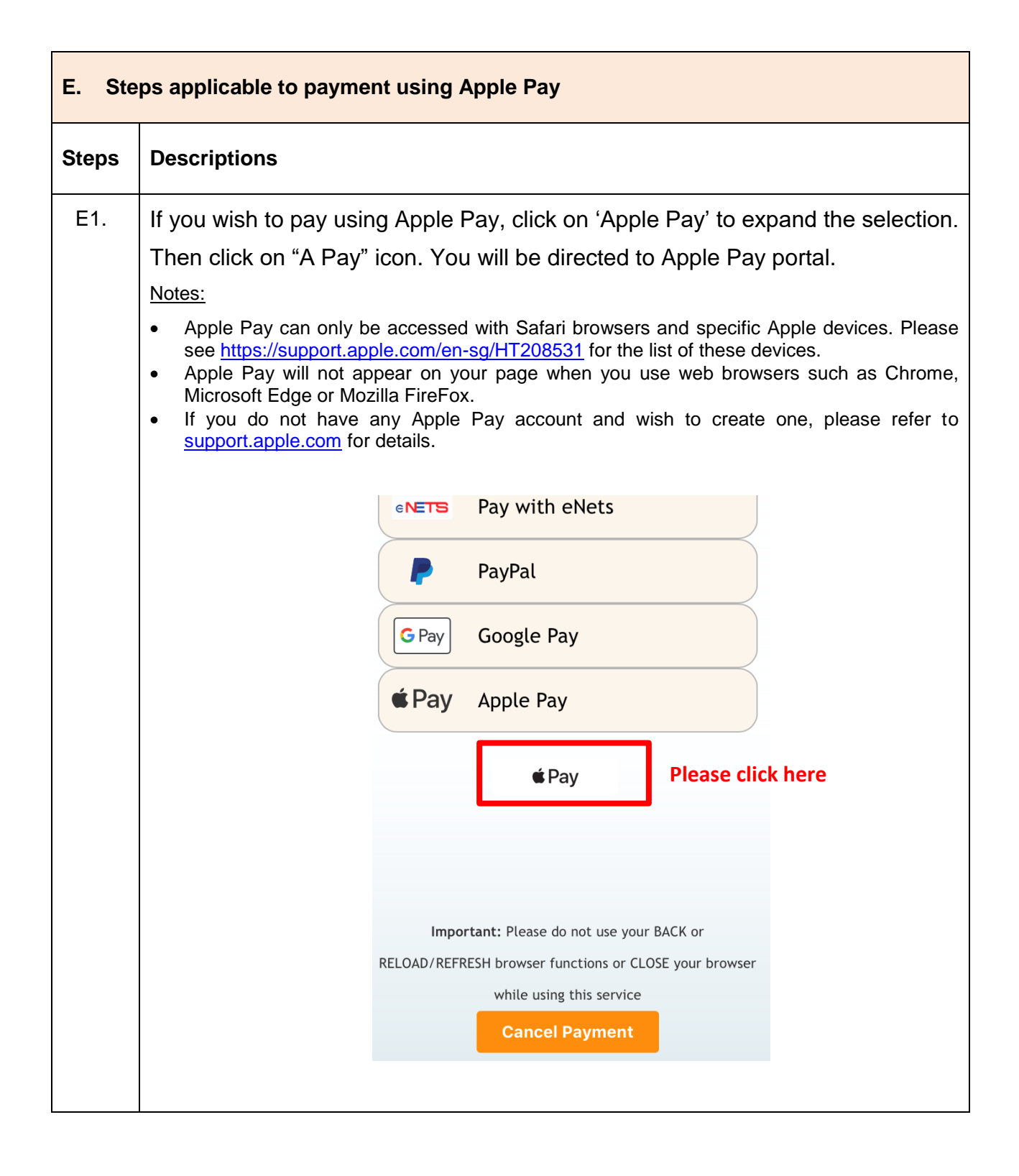

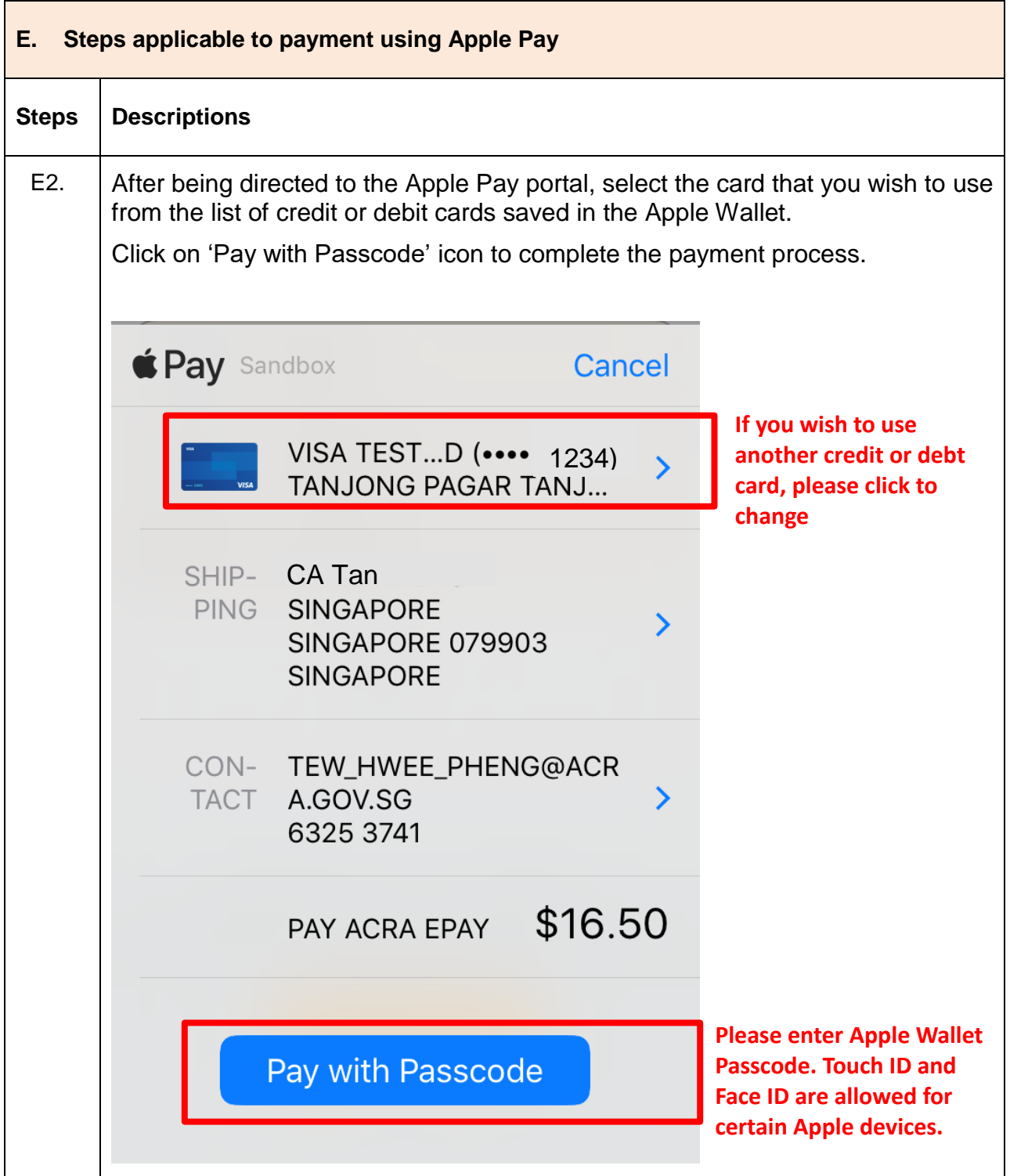